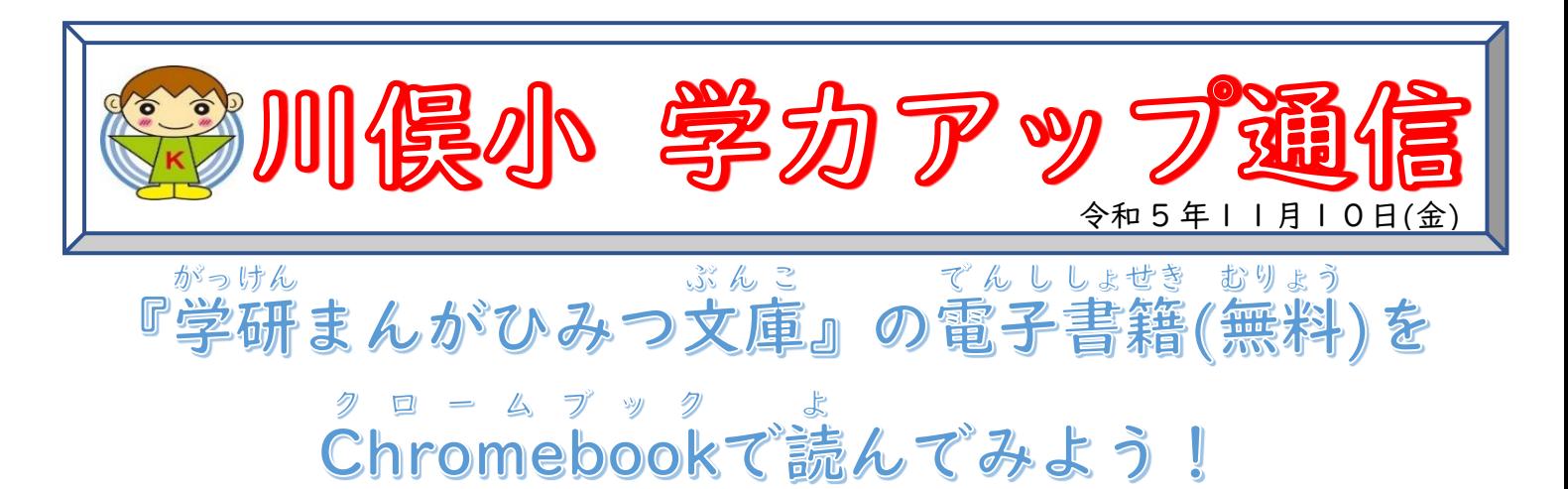

<u>じどうよう</u><br>児童用のタブレットには、電子書籍を無料で読める教 材が入ってます。読書の秋に、紙の書籍だけで はなく、電子書籍の読書にも、ぜひチャレンジしてみてください。電子書籍を読んだ時にも、読書貯金へ の記録 きろく でがきます。

〈『学研まんがひみつ文庫』の電子書籍の利用方法〉※通信費は各ご家庭のご賞担となります。 でん ししょせき りよ うほうほう

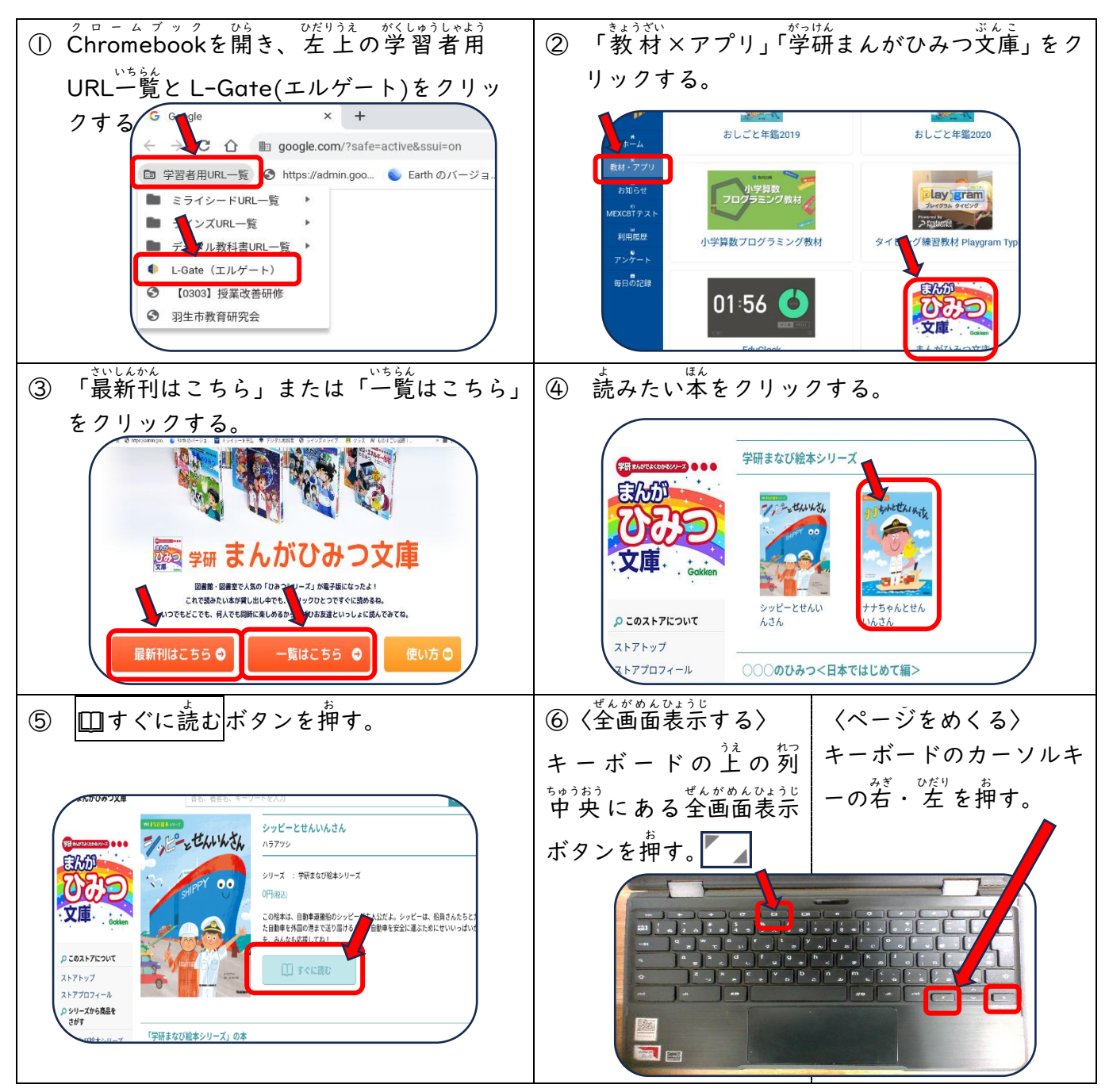